# **Position Management**

#### **QUICK REFERENCE GUIDE**

#### **Position based budgeting**

Define each position Identify what unit it belongs to Identify what employment group it belongs to Record the organizational hierarchy Provide a job description Identify funding (source, amount, duration) Cross reference positions to people (via HRMS) Feed this information to the new Budget system

*Prepared by: UBC Human Resources H.R. Management Systems Electronic version available at: http://www.hr.ubc.ca/information-systems/hrms/hrms-manuals/*

*Last updated: March 2012*

### **Quick Chart**

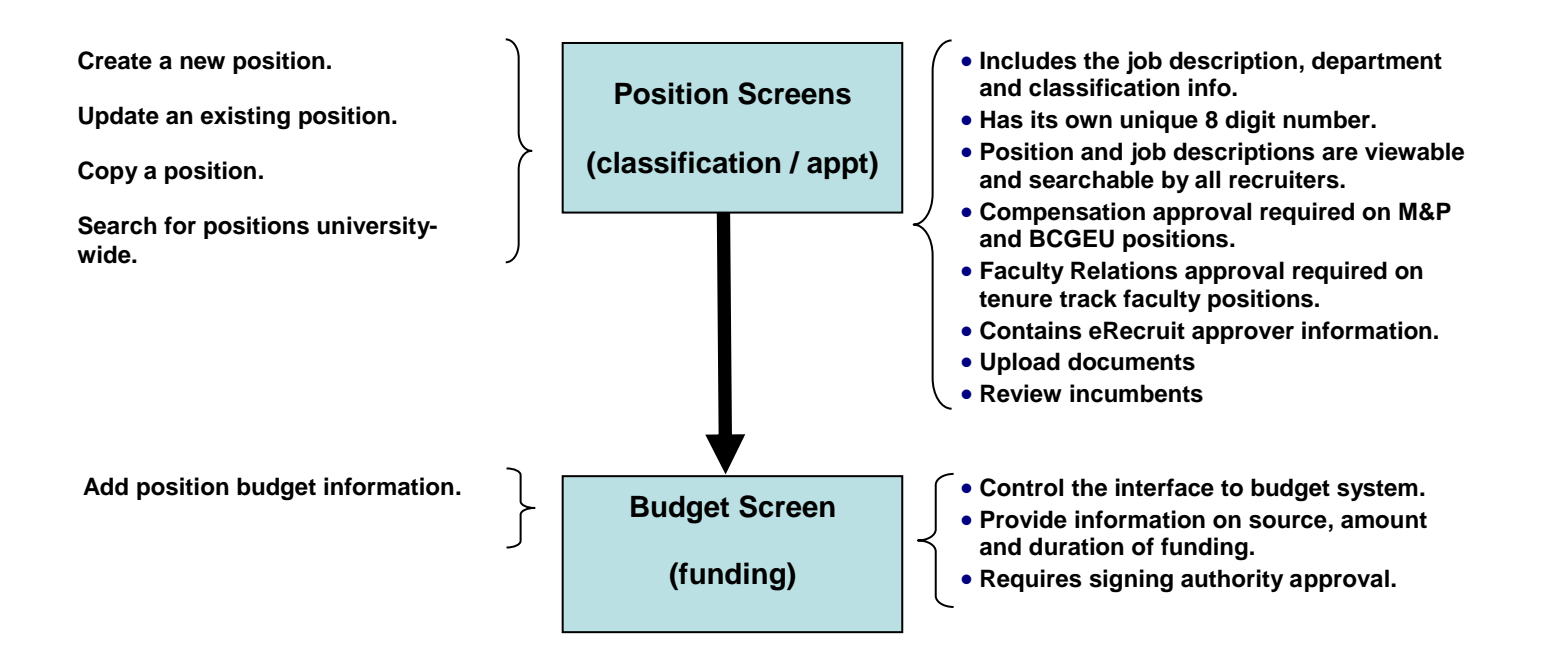

## **Quick Steps**

(Section column refers to section in the Position Management Training manual)

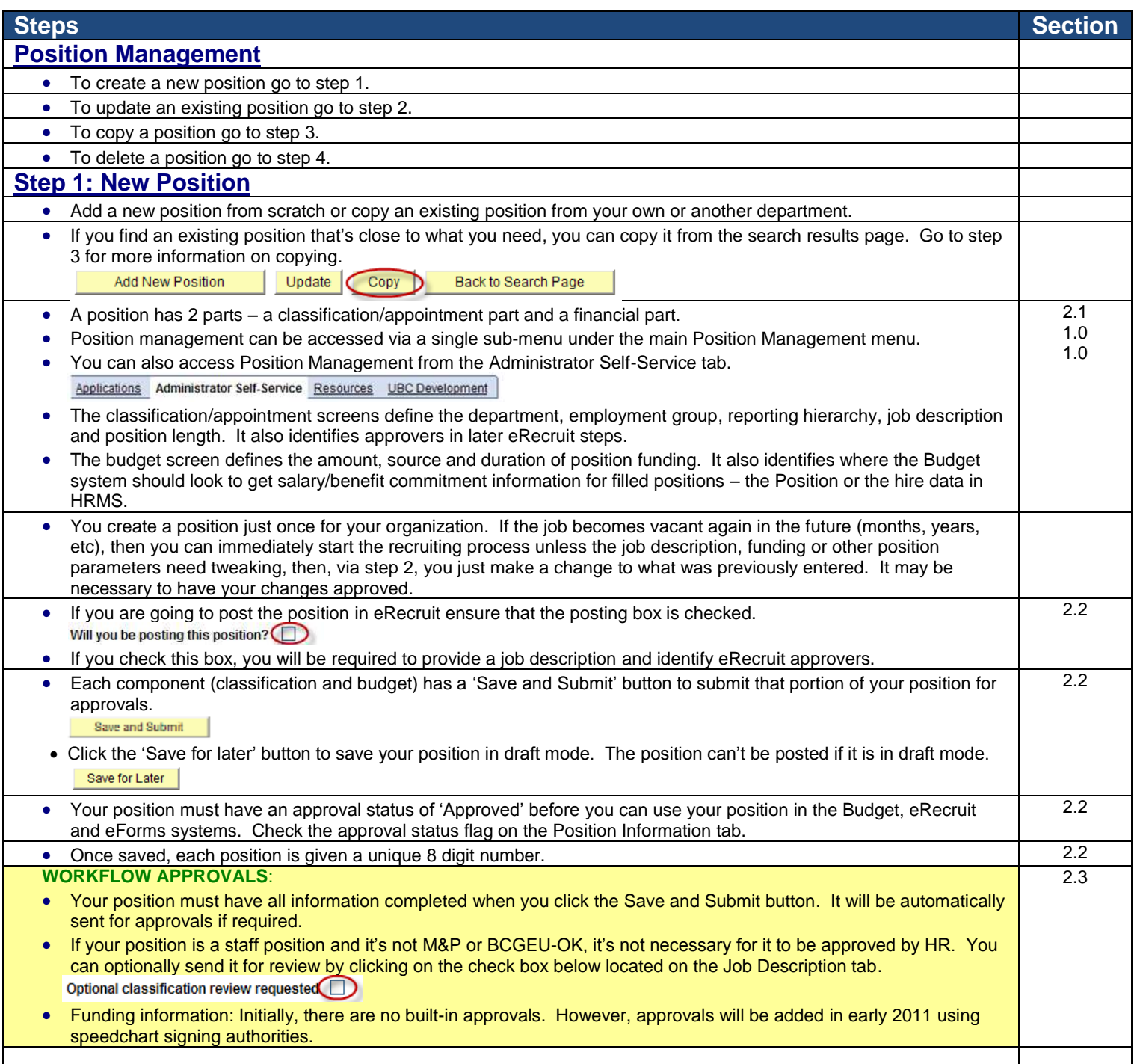

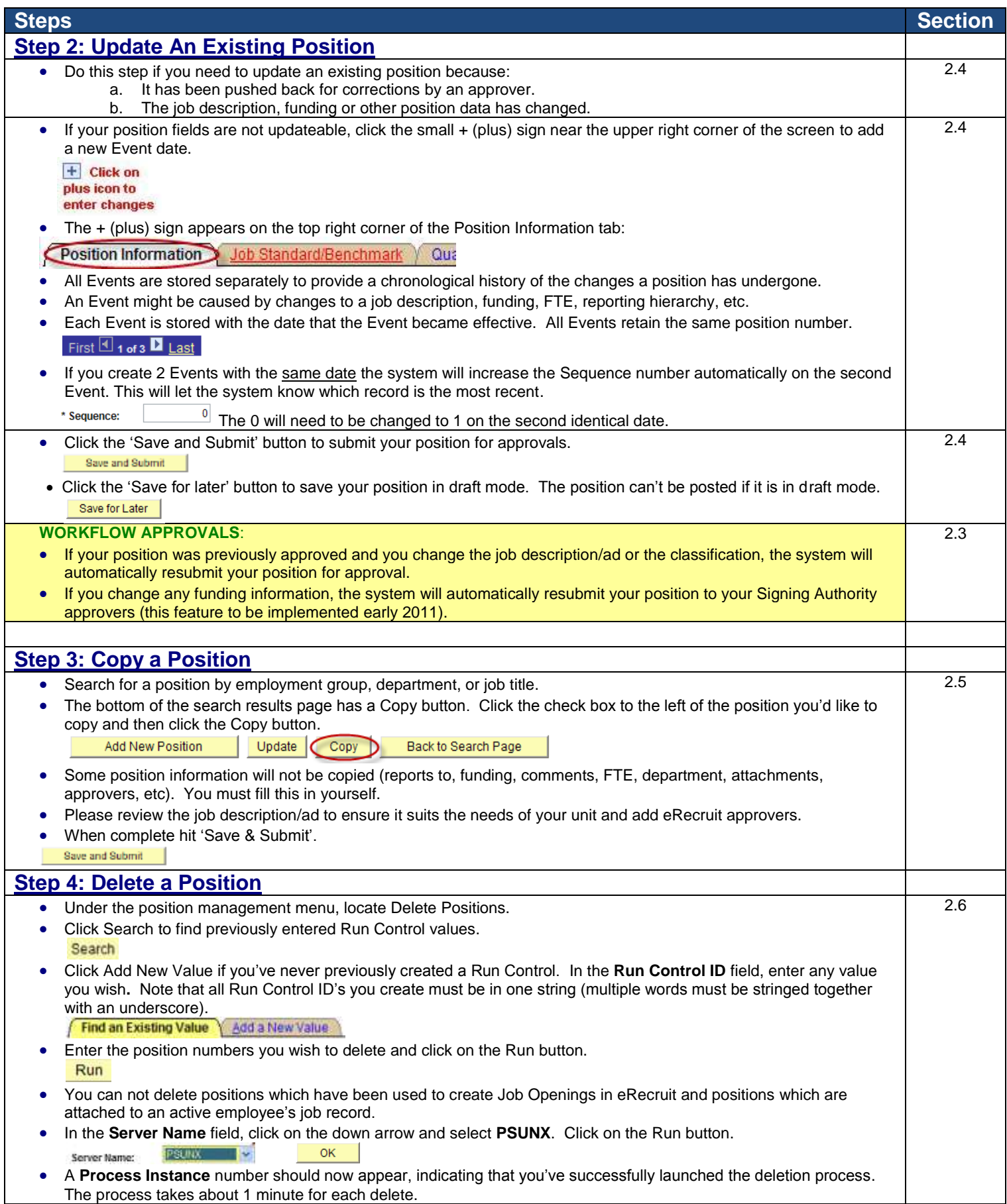